# Wie sich Rechenzentren mit Quanten-Systemen neu aufstellen

Die Architektur der Rechenzentren verändert sich durch den Einzug von Quantencomputern massiv. Gegenwärtig werden hybride Cloud-Systeme aufgebaut. Daher spielt auch der lokale Standort von einzelnen Rechnern in den Zentren keine große Rolle mehr.

*Peter Welchering im Gespräch mit Manfred Kloiber*

[Hören Sie unsere Beiträge](https://www.deutschlandfunk.de/dlf-audiothek.3363.de.html) in der Dlf Audiothek

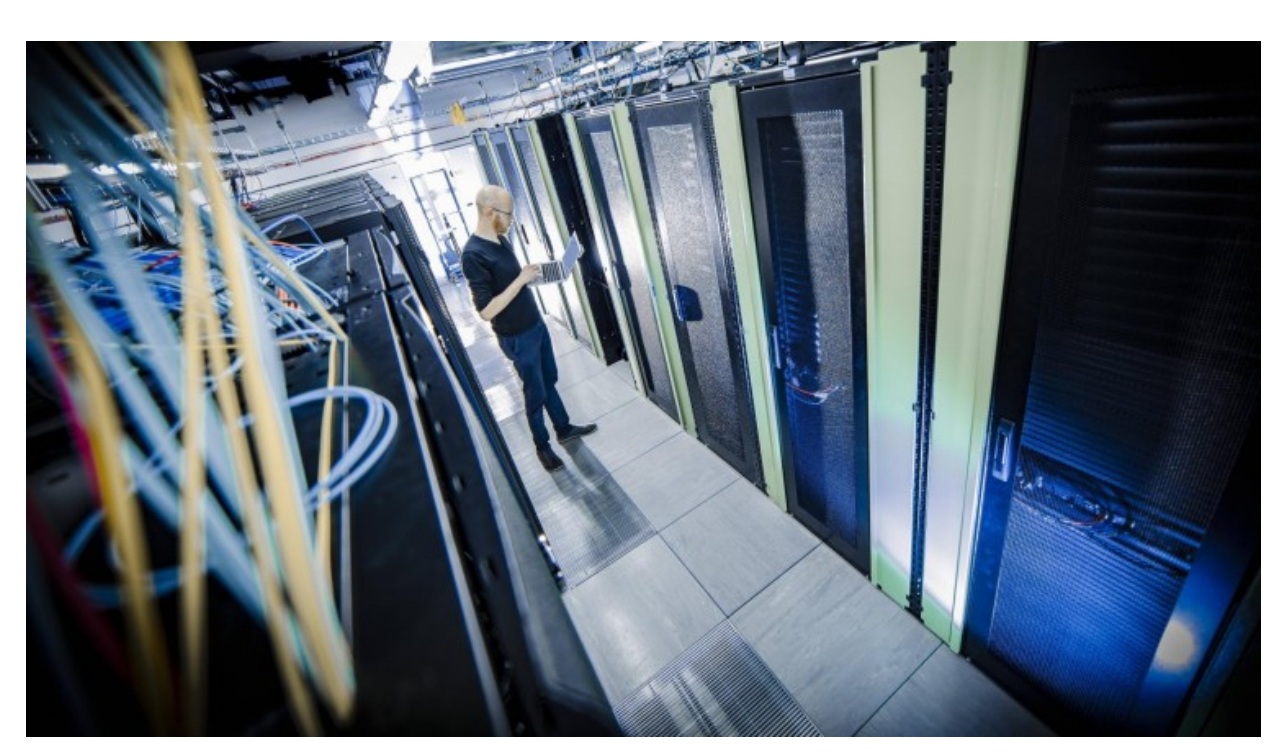

*Rechenzentren müssen umstrukturiert werden, wenn Quantencomputer dort einziehen sollen (imago / Thomas Trutschel)*

"Das Ganze wird in Datenzentren stehen, der Quantencomputer und die Dinge werden vernetzt sein und man sucht sich entsprechend heraus, was die bessere Maschine ist, um das Problem zu lösen."

schweizerischen Rüschlikon die Quantencomputer-Entwicklung leitet. <sup>Supraleitende Kabel transportieren Strom</sup> Manfred Kloiber: Sagt Heike Riel, die am IBM-Forschungslabor im Sie denkt schon an die Zeit, wenn Quantencomputer einmal zur Standard-Ausstattung zumindest in High-Performance-Rechenzentren gehören werden. Das ist zwar noch ein bisschen hin, aber die Konzepte dafür werden schon entworfen. Peter Welchering, wie stark müssen denn die Rechenzentren umstrukturiert werden, wenn die Quantencomputer dort einziehen sollen?

## MEHR ZUM THEMA

[50 Jahre Internet](https://www.deutschlandfunk.de/50-jahre-internet-als-das-erste-datenpaket-auf-reisen-ging.676.de.html?dram:article_id=462038)Als das erste Datenpaket auf Reisen ging

[Algorithmen im Alltag](https://www.deutschlandfunk.de/algorithmen-im-alltag-sendereihe-ueber-nuetzliche.676.de.html?dram:article_id=445387)Sendereihe über nützliche Berechnungsverfahren

### [Tolle Idee! Was wurde daraus?](https://www.deutschlandfunk.de/tolle-idee-was-wurde-daraus-supraleitende-kabel.676.de.html?dram:article_id=437787)

verlustfrei

Peter Welchering: In den Planungen der Rechenzentren sieht das so aus, dass neben den bisherigen Supercomputern für numerische Anwendungen wie Simulationen, neuromorphe System für Anwendungen Künstlicher Intelligenz und Quantencomputer für bestimmte Optimierungsanwendungen und für quantenmechanische Simulationen stehen werden. Der Rechenzentrums-Benutzer teilt dann dem Vorrechner mit, welches Problem er lösen will. Und der Vorrechner wählt dann die entsprechende Bearbeitungssoftware und die entsprechenden Zielrechner aus.

#### Sprecherin:

Der Vorrechner erhält dadurch wieder eine stärkere Bedeutung. Das war ja ein Konzept, dass die Rechenzentrumsarchitektur in den 80er Jahren des vergangenen Jahrhunderts sehr stark beeinflusst hat. Die ganzen Schnittstellen vor allen Dingen zu den Quantencomputern, deren Standardisierung steckt noch in den Anfängen. Da muss noch viel passieren. Die Rechenzentrumsarchitektur insgesamt wird sich durch den Einzug von Quantencomputern in die Rechenzentren massiv verändern. Gegenwärtig werden da gerade hybride Cloud-Systeme aufgebaut, so dass auch der lokale Standort von einzelnen Rechnern in den Rechenzentren nicht mehr die große Rolle spielt.

Kloiber: Die Lage auf dem Quantencomputermarkt sieht von außen ein wenig unübersichtlich aus. Das hat auch damit zu tun, dass die Hersteller von Quantencomputern ihre Projekte unter ziemlich großer Geheimhaltung betreiben. Bevor wir uns die bevorstehenden sehr weitgehenden Änderungen in den Rechenzentren anschauen, gibt's zu nächst mal einen Überblick über Angebot und Entwicklungsstand bei den Quantencomputern.

Die Hersteller von Quantencomputern haben volle Auftragsbücher. Der Spezialhersteller D-Wave hat kürzlich erst wieder ein halbes Dutzend Quantenrechner an Militärs und Forschungseinrichtungen geliefert. Die Fraunhofer-Gesellschaft setzt dagegen auf die IBM als Lieferanten und wird demnächst ein Modell der Q-Serie installieren. Und auch die Universität der Bundeswehr hat sich einen Quantencomputer bereits bestellt. Insgesamt hat die Bundesregierung 650 Millionen Euro als Anschubfinanzierung zur Verfügung gestellt, damit der Quantencomputer schneller den Weg in die Rechenzentren schafft. Die Palette der Anwendungen ist groß, zum Beispiel in der Materialforschung.

## Arbeiten auf der Ebene einzelner Atome

Heike Riel vom IBM-Labor in Rüschlikon: "Quantencomputer eignen sich besonders auch, Materialien zu berechnen, die Eigenschaften von Materialien zu berechnen. Und auch wenn man in die Industrie schaut: Viele Dinge hängen von der Qualität von Materialien ab, von der Innovation im Bereich von Materialien. Ob sich das in der Medizin oder im Auto, bei den Flugzeugen, gibts immer viele Materialien und diese zu verbessern, da können Quantencomputer auch helfen."

Quantencomputer wenden Methoden der Quantenphysik, arbeiten also auf der Ebene einzelner Atome. Dadurch ergeben sich ganz neue Simulationsmöglichkeiten.

Dr. Federico Carminati, Chief Innovation Officer am europäischen Kernforschungszentrum CERN in Genf sieht das so: "Mit dem Quantencomputer können wir etwas tun, was wir ohne sie wirklich nicht so einfach machen können, nämlich die grundlegende Wechselwirkung der Quantenmechanik zu simulieren. Und das ist genau das, was Feynman sagte. Wir können endlich ein Quantensystem nutzen, um die Quantenphysik zu simulieren."

So können Chemiker und Pharmazeuten neue Medikamente entwickeln, indem sie Moleküle für neue Wirkstoffe mit dem Quantencomputer designen. Dafür ist sogar schon Anwendungssoftware entwickelt worden.

Heike Riel: "Zum Beispiel der Chemiker, der die entsprechenden Moleküle finden muss für sein Problem, dann auch seine Software zum Teil nimmt, um Moleküle zu designen, noch verwenden kann. Aber die Berechnungen, die dahinter stattfinden, werden dann sozusagen zerlegt und dann auf Quantencomputer losgelassen."

Ein Grundrauschen namens Lärm oder Noise

Allerdings fehlt noch ein allgemeingültiges Modell für ein Quantencomputer-Betriebssystem. Das muss auch die Fehlerraten bei Quantenbits möglichst gering halten. Dafür muss das Grundrauschen in den Quantenbits herausgerechnet

werden. Dieses Grundrauschen bezeichnen die Entwickler auch als Lärm oder Noise.

Nochmal Heike Riel: "Bei den heutigen Berechnungen bei den Quantencomputern hat man immer noch Noise in den Qubits. Dieser Noise, den versuchen wir natürlich zu reduzieren, aber parallel natürlich auch zu verstehen. Und es gibt eine Methode. Das nennt sich auf Englisch Noise Mitigation, Noise Error Mitigation, wo man einen gewissen Fehler in der Berechnung hat, und diesen Fehler kann ich jetzt in meiner Berechnung auch erhöhen. Da kann ich dann sehen, welchen Einfluss dieser erhöhte Fehler auch auf meine Endresultate hat. Und dann kann ich sozusagen eine Simulation gegen Null machen, das ich annehme, er geht gegen null der Fehler und kann damit auch den Fehler aus dem Ergebnis herausrechnen und bekomme somit ein exaktes Ergebnis."

Die Methode funktioniert inzwischen ganz gut. Sie setzt aber ein sauber abgestimmtes Gesamtsystem voraus, in das die Quantencomputer im Rechenzentrum passgenau eingesetzt werden. Diesen Schritt müssen die Entwickler nun angehen.